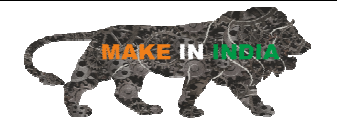

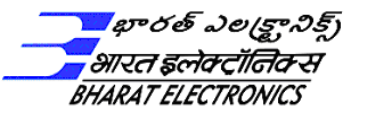

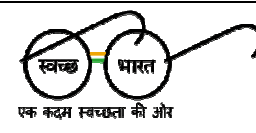

## <u>भारत इलेक्ट्रॉनिक्स लिमिटेड</u>

(रक्षा मंत्रालय के अधीन भारत सरकार का एक उद्यम)

भारत इलेक्ट्रॉनिक्स लिमिटेड, नवरत्न एवं पेशेवर इलेक्ट्रॉनिक्स में भारत की एक अंग्रणी कंपनी को अपने हैदराबाद यूनिट के इलेक्ट्रॉनिक्स वारफेयर नेवल सिस्टम्स एसबीयु (ईडबल्युएनएस एसबीयु) के लिए स्थायी आधार पर निम्न कर्मियो की आव0यकता है**:** 

## **1.0** पद**:**

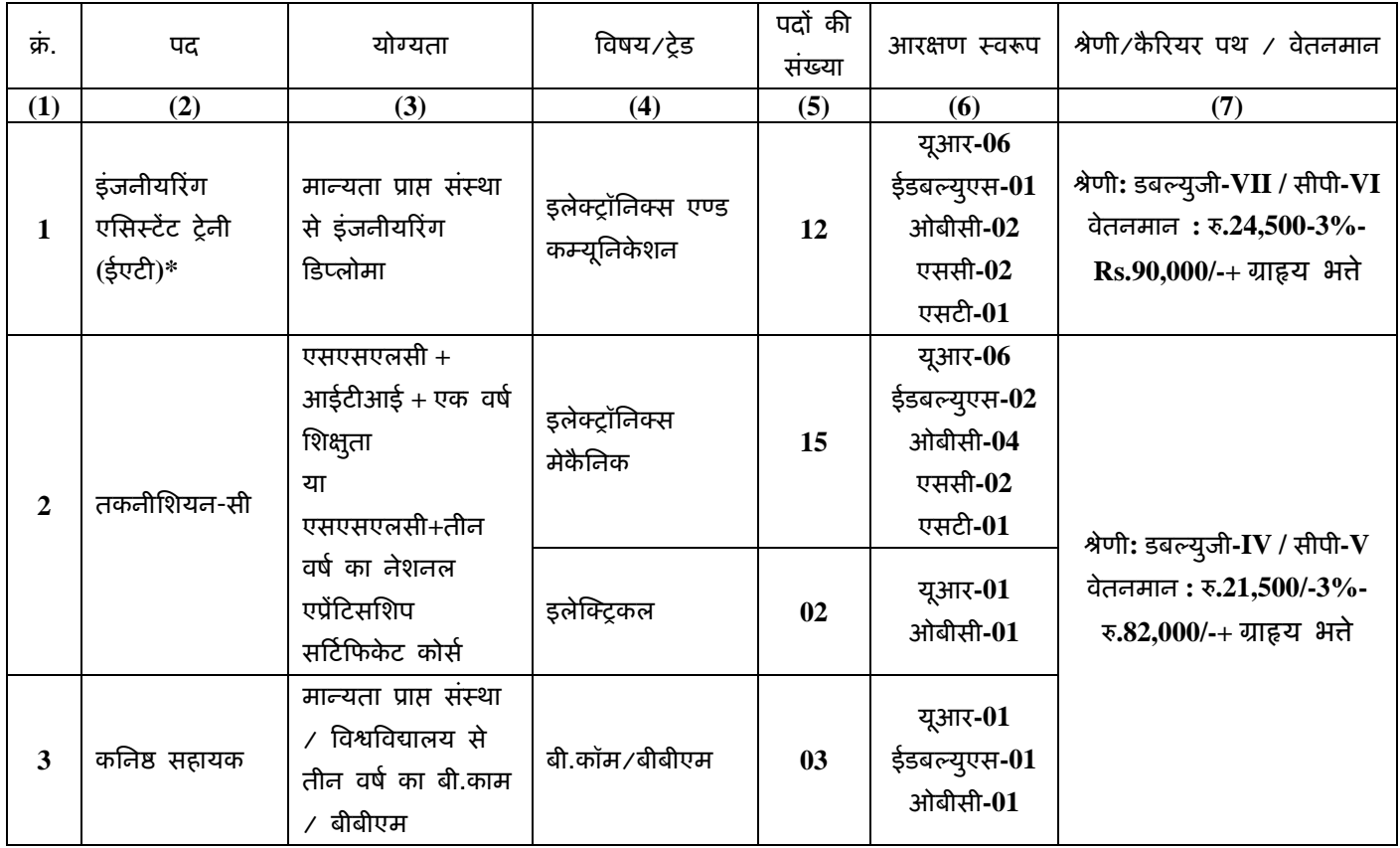

 $^*$  इंजनीयरिंग एसिस्टेंट ट्रेनी (ईएटी) प्रारंभिक काल के 6 महीनों के लिए बेंगलूरु परिसर में प्रशिक्षित किए जाएंगे जिस दौरान उन्हे रु**.24,000/-** प्रति माह का वजीफा का भुगतान किया जाएगा। प्रशिक्षण सफलतापूर्वक पूरा करने पर एवं श्रेणीकरण परीक्षा में उत्तीर्ण होने के बाद उन्हें ऊपर उल्लिखित नियमित वेतनमान में रखा जाएगा।

नोट**:** पीडबल्युडी के लिए आरक्षण सरकारी दिशा निर्देशों के अनुसार होगा।

**2.0** यो3यता मानदंड**:** 

2.1 राष्ट्रीयता **: अभ्यर्थी भारत का नागरिक होना चाहिए**।

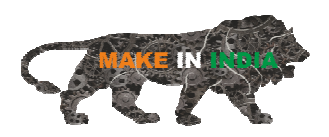

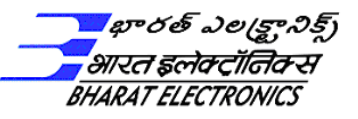

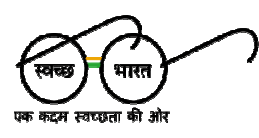

**2.2 a)** आयु यथा **(**01.06.2024 को **):** 

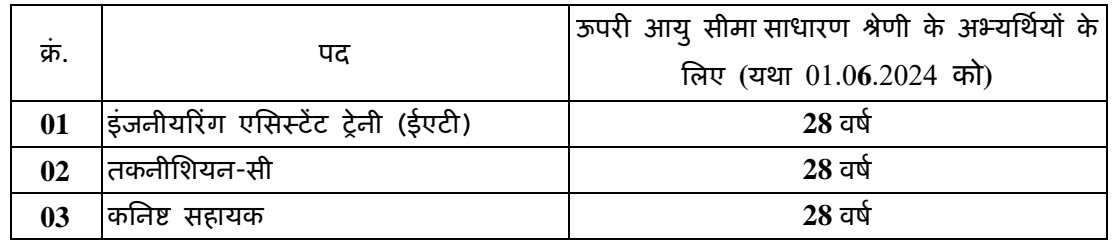

**b**) ऊपरी आयु सीमा में रियायत**:** 

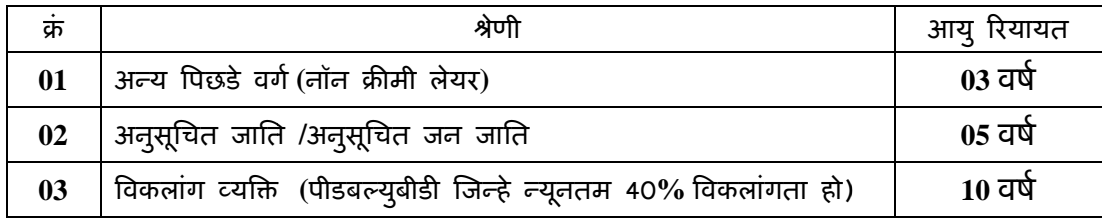

- c) आयु रियायत का लाभ उठाने वाले अभ्यर्थियों को दस्तावेज़ों का सत्यापन या प्रक्रिया के किसी भी अगले चरण में जाति प्रमाण पत्र की मूल प्रति और छायाप्रतियां प्रस्तुत करना होगा
- **d**) ईडबल्युएस / जाति प्रमाण / विकलांगता प्रमाण पत्र अनिवार्य रूप में बीईएल वेबसाईट में दिए गए फारमेट के अनुरूप होना चाहिए। यदि ऐसा न हो तो उन अभ्यर्थियों को साधारण श्रेणी में ही विचार किया जाएगा बशर्ते कि वे साधारण श्रेणी के लिए निर्धारित सभी योग्यता प्रमाणों को पूरा करते हों।
- e) *न्यू*नतम 40 प्रतिशत विकलांगता वाले अभ्यर्थियों को ऊपर उल्लिखित एससी/एसटी/ओबीसी को दी जाने वाले रियायत के अलावा 10 वर्ष का रियायत दिया जाएगा।
- f) भूतपूर्व सैनिकों को सरकारी दिशा निर्देशों के अनुसार रियायत दिया जाएगा।
- **3.0 शैक्षणिक योग्यता:** 
	- $\bf{3.1}$  कमांक 1.0 पद के कॉलम (3) में दिए गए सभी शैक्षणिक योग्यताएं मान्यता प्राप्त विश्वविद्यालय / संस्था / कॉलेज से होना चाहिए।
	- **3.2 अभ्यर्थियों के पास सभी वैध अंक प्रमाण पत्र / अंतिम प्रमाण पत्र / दीक्षा प्रमाण पत्र होने चाहिए.**
	- **3.3** यदि *न्यू*नतम शैक्षणिक योग्यता में निर्धारित विषेशज्ञता का उल्लेख अंतिम प्रमाण पत्र / दीक्षा प्रमाण पत्र में नहीं है तो दस्तावेज़ो के सत्यापन के समय अभ्यंथियों को विश्वविद्यालय / संस्था से प्राप्त कर अंतिम प्रमाण पत्र / देक्षिा प्रमाण पत्र मे विषेशज्ञता का उल्लेख के साथ मूल प्रति एवं छाया प्रतिया प्रस्तुत करना होगा।
	- $3.4$  रोज़गार के लिए न्यूनतम आयु 18 वर्ष है।
	- 3.5 अंकों का न्यूनतम प्रतिशत:

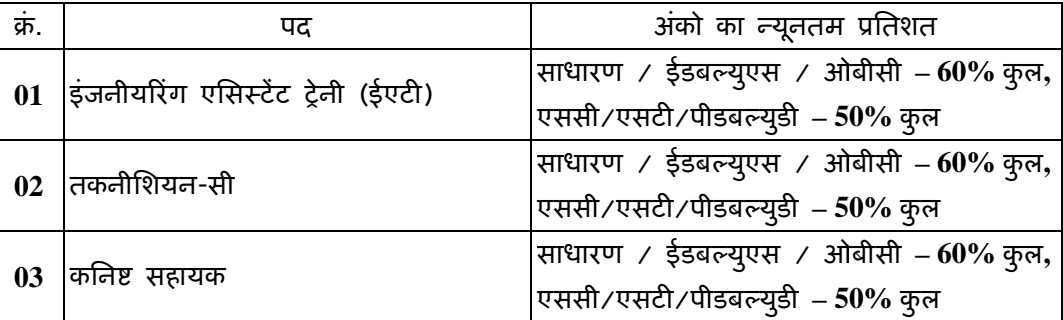

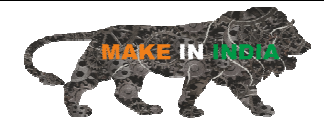

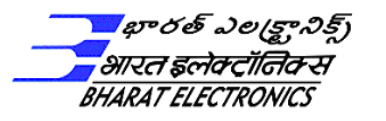

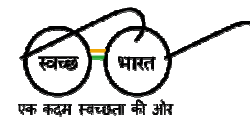

**4.0** अनुभव**:**शू9य

- 5.0 तेलंगाना रोजगार कार्यालय में पंजीकरण अनिवार्य है। रोजगार कार्यालय पंजीकरण पद के लिए आवेदन करने की अंतिम तिथि तक वैध और सक्रिय होना चाहिए। समाप्तं/निष्क्रिय रोजगार कार्यालय पंजीकरण कार्ड पर विचार नहीं किया जाएगा।
- 6.0 चयन की विधि: मानदंडो को पूरा करने वाले अभ्यर्थियो को चयन प्रक्रिया के लिए अनंतिम रूप से लघुसूचीयन किया जाएगा। योग्य अभ्यर्थियों को 150 अंकों की लिखित परीक्षा देनी होगी जिसमे निम्न शािमल है**:** 
	- भाग **I :** सामान्य योग्यता: 50 अक इसमे सामान्य मानसिक क्षमता और ताकिक तके, विश्लेषणात्मक, समझने की क्षमता, बुनियादी संख्यात्मकता, डेटा व्याख्या कौशल और सामान्य ज्ञान की योग्यता शामिल है।
	- भाग **II :** तकनीकी योग्यता: 100 अंक 100 प्रश्नों के साथ तकनीकी/व्यावसायिक ज्ञान परीक्षण शामिल है जिसमें संबंधित विषय से विशिष्ट प्रश्न होगे।

न्यूनतम अहेता अंक निम्ननुसार होंगे**:** 

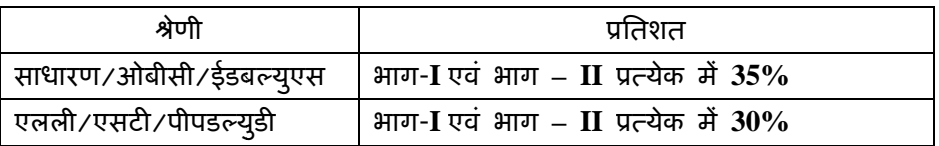

 $7.0$  वेतन एवं भत्तें: चयनित अभ्यर्थियों को क्रमांक 1.0 पद के *कॉलम 7 में विनिर्दिष्ट प्रारंभिक वेतनमान में रखा जाएगा।* इंजनीयरिंग एसिर्स्टेंट ट्रेनी (ईएटी) प्रारंभिक काल के 6 महीनों के लिए बेंगलूरु परिसर में प्रशिक्षित किए जाएंगे जिस दौरान उन्हे रु.24,000/- प्रति माह का वजीफा का भुगतान किया जाएगा। प्रशिक्षण सफलतापूर्वक पूरा करने पर एवं श्रेणीकरण परीक्षा में उत्तीर्ण होते के बाद उन्हे ऊपर उल्लिखित नियमित वेतनमान में रखा जाएगा।

मूल वेतन के अलावा, कपनी के नियमो के अनुसार अन्य भते जैसे महंगाई भत्ता, मकान किराया भत्ता, वार्षिक मूल वेतन पर 30% की दर से अनुलाभ, चिकित्सा व्यय, समूह बीमा, पीएफ, पेशन, उपदान आदि की प्रतिपूर्ति पारिश्रमिक पैकेज के अंतर्गत होगी।<br>**·** 

8.0 आवेदन शुल्क

- साधारण /ओबीसी/ईडब्ल्यूएस श्रेणी के अभ्यर्थियों को आवेदन शुल्क रु. 2**50/- + 18% जीएसटी** का भुगतान करना होगा।
- **i.** एससी/एसटी/पीडब्ल्यूबीडी/भूतपूर्व सैनिक उम्मीदवारों को आवेदन शुल्क का भुगतान करने से छूट दी गई है।
- **ii.** आवेदन शुल्क अप्रतिदेय है।
- **iii.** अभ्यर्थी आवेदन शुल्क जमा करने से पहले सभी निर्देशों और पात्रता मानदंडों को ध्यान से पढ़ ल"।
- iv. आवेदन शुल्क ऑनलाइन मोड यानी एसबीआई कलेक्ट के माध्यम से जमा करना होगा।

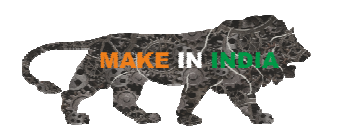

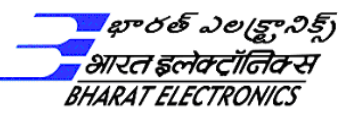

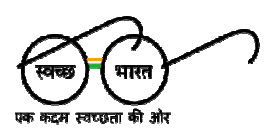

भुगतान करने के लिए निर्देश**:** 

बीईएल वेबसाईट पर उपलब्ध भुगतान लिक पर क्लिक करे या

शुल्क का भुगतान के लिए लिंक**: https://www.onlinesbi.sbi/sbicollect/icollecthome.htm?corpID=14842**

- 1) उपरोक्त स्टेट बैंक कलक्ट लिंक पर क्लिक करें।
- 2) विनियम व शर्तों को स्वीकार कर प्रोसीड पर क्लिक करें।
- 3) स्टेट आफ कारपोरेशन ⁄इंस्टिट्यूशन चयन करें: ऑल इंडिया
- .<br>4) पीएसयु पब्लिक सेक्टर अंडरटेकिंग चयन करें: भारत इलेक्ट्रॉनिक्स लिमिटेड और सबमिट पर क्लिक करें।
- 5) पेमेंट कैटेगरी चयन करें: (पद का नाम: नॉन एक्सेक्यूटिव रिक्रूटमेंट बीईएल हैदराबाद यूनिट)
- 6) उपरोक्त निर्देशानुसार भुगतान करें।
- 7) भुगतान रसीद सहेजें और प्रिंट लें और इसे ऑनलाइन आवेदन पत्र के साथ संलग्न करें।
- 8) आवेदन के साथ स्क्रीनशॉट सहित विस्तृत निर्देश दिए गए है।

अभ्यर्थियों को आवेदन पत्र में भुगतान करने के बाद प्राप्त "एसबीआई कलेक्ट रेफरेस नबर" का उल्लेख करना होगा।

- **9.0** आवेदन कै से कर"**:** 
	- (a) उपरोक्त आवश्यकताओं को पूरा करने वाले अभ्यर्थी निम्नलिखित ऑनलाइन लिक का उपयोग करके आवेदन प्रस्तुत कर सकते है।

**https://jobapply.in/bel2024HYDEATTECHJA**

बीईएल की आर्थिकारिक वेबसाइट पर आंनलाइन लिक भी उपलब्ध कराया गया है।

- (b) पद के लिए आवेदन करने से पूर्व, अभ्यर्थियो को यह सुनिश्चित करना चाहिए कि वह विज्ञापन मे ठल्लिखित योग्यता मानदंडो को पूरा करते है। किसी भी मैनुअल/कागजी आवेदन पर विचार नहीं किया जाएगा। कोई हार्डकाँपी आवेदन स्वीकार नहीं किया जाएगा।
- **10.0** साधारण अनुदेश**:** 
	- 1) केवल उन अभ्यर्थी जो पद के लिए उपरोक्त सभी पात्रता मानदंडो को पूरा करते है,को लिखित परीक्षा के लिए बुलाया जाएगा। हालांकि, आवेदक की अभ्यंथिता अर्नातेम होगी और उसके द्वारा प्रस्तुत प्रमाणपत्रो/प्रशसापत्रों के सत्यापन के अधीन होगी।
	- 2) लिखित परीक्षा के लिए अर्नातेम रूप से योग्य अभ्यर्थियों के लिए प्रवेश पत्र वेबसाइट से डाउनलोड किया जा सकता है। कृपया ध्यान दें कि एडमिट कार्ड डाक⁄ई-मेल द्वारा नहीं भेजा जाएगा।

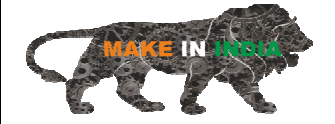

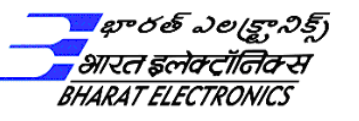

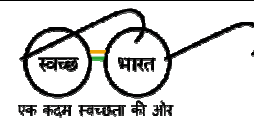

- 3) सरकारी/अर्ध सरकारी/सावेजनिक क्षेत्र के सगठन में काम करने वाले अभ्यंथियों को दस्तावेज़ सत्यापन के समय "अनापत्ति प्रमाणपत्र" प्रस्तुत करना अनिवाये है। अन्यथा अभ्यर्थिता अर्योग्य घोषित कर दी जाएगी।
- 4) विज्ञापन में **उल्लिखित योग्यता किसी मान्यता प्राप्त** संस्थान/बोर्ड/परिषद/विश्वविद्यालय से होनी चाहिए। जहां भी सीजीपीए/ओजीपीए/डीजीपीए या अंतिम/दीक्षात समारोह प्रमाणपत्र में लेटर ग्रेड प्रदान किया जाता है, उसके समकक्ष अर्को का प्रतिशत विश्वविद्यालय⁄संस्थान द्वारा अपनाए गए मानदंडो के अनुसार आवेदन पत्र में दर्शाया जाना चाहिए। सीजीपीए/ओजीपीए/डीजीपीए को प्रतिशत मे बदलने के लिए संस्थान/बोर्ड/परिषद/विश्वविद्यालय द्वारा अपनाए गए मानदंडो का प्रमाण दस्तावेज़ सत्यापन के समय प्रस्तुत किया जाना है।
- 5) निखित परीक्षा के लिए उपस्थित होते समय अभ्यर्थियों को (भारत सरकार द्वारा जारी) एक वैध फोटो पहचान प्रमाण प्रस्तुत करना होगा।
- **6)** आवेदकR का ,वा,Åय अÇछा अÇछा होना चा=हए। ,वा,Åय मानक म" =कसी भी :कार क# छू ट क# अनुमित नहीं है। चर्यानेत अभ्यर्थियों की नियुक्ति चिकित्सकीय तदुरुस्ती के मानदंडो और मानकों के अनुसार आर्योजित की जाने वाली पूर्व -रोज़गार चिकित्सा परीक्षा में चिकित्सकीय रूप से तंदुरुस्त पाए जाने के अधीन होगी।
- 7) लिखित परीक्षा के लिए बुलाए गए सभी बाहरी एससी/एसटी/पीडब्ल्यूबीडी/भूतपूर्व सैनिक अभ्यर्थियों **-**को सबसे छोटे मार्ग से वास्तविक टिकट प्रस्तुत करने पर भारत में उनके पत्राचार पते/कार्यस्थल से आर्ने-जार्ने (स्लीपर क्लास) के यात्रा भर्त की प्रतिपूर्ति की जाएगी। यह भी ध्यान दिया जाना चाहिए कि प्रासंगिक सत्यापन के बाद यात्रा भत्ता भुगतान करने के लिए लिखित परीक्षा के समय बैंक खाते का विवरण, आगे की यात्रा के लिए रेलवे / बस टिकट और स्वप्रमाणित एससी / एसटी / पीडब्ल्यूबीडी / पूर्व सैनिक प्रमाण पत्र प्रदान किया जाना चाहिए। अभ्यथियो द्वारा प्रस्तुत किये गये : दस्तावेज। यात्रा के लिए टीए का दावा करने वाले एससी/एसटी/पीडब्ल्यूबीडी अभ्यथियो को मूल जाति/विकलागता प्रमाण पत्र प्रस्तुत करना होगा। प्रतिपूर्ति ईसीएस के माध्यम से बाद की तारीख मे की जाएगी।
- 8) स्थानीय यात्रा लागत, यदि कोई हो, अभ्यर्थियो द्वारा वहन की जाएगी।
- **9)** ऑनलाइन आवेदन (सामान्य/एससी/एसटी/ओबीसी/ईडब्ल्यूएस/पीडब्ल्यूबीडी/भूतपूर्व सैनिक) में बदलाव के अनुरोध पर विचार नहीं किया जाएगा। में एक बार घोषित होने के बाद Kेणी
- 10) ओबीसी नॉन क्रीमी लेयर (एनसीएल) उम्मीदवारों के लिए आरक्षण/छूट/रियायत सरकार द्वारा निर्धारित प्रारूप में घोषणा के साथ ओबीसी (एनसीएल) प्रमाण पत्र की सत्यापित प्रति जमा करने के अधीन होगी। भारत के "केंद्रीय सरकार में नियुक्ति" के लिए। दस्तावेज़ सत्यापन के समय सक्षम प्राधिकारी द्वारा जारी किए गए पद $\ast\ast$ । आय प्रमाणपत्र को ओबीसी प्रमाणपत्र नहीं माना जाएगा। (निर्धारित प्रारूप वेबसाइट $\frac{\textbf{w}\textbf{w}\textbf{w}.\textbf{b}\textbf{e}}{|\textbf{b}-\textbf{b}|}\frac{1}{2}$  and  $\textbf{v}$   $\textbf{v}$   $\textbf{v}$   $\textbf{v}$   $\textbf{v}$   $\textbf{v}$   $\textbf{v}$   $\textbf{v}$   $\textbf{v}$

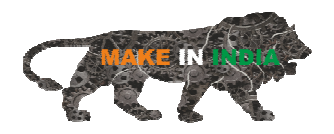

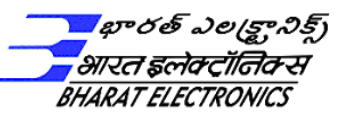

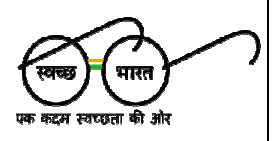

- 11) सक्षम प्राधिकारी द्वारा वर्ष 2023-24 के लिए जारी ईडब्ल्यूएस प्रमाणपत्र $\ast\ast$  पर विचार किया जाएगा। (निर्धारित प्रारूप वेबसाइट <u>www.bel-india.in</u> पर उपलब्ध कराए गए है)
- 12) यदि किसी आवेदक ने अतीत में अपने नियोक्ता / बीईएल के साथ मुकदमा किया है, तो उसे ऑनलाइन आवेदन में सक्षेप में स्पष्ट रूप से उल्लेख किया जाना चाहिए।
- 13) जो आवेदन अधूरे है और बिना किसी निर्धारित शुल्क के है, उन्हें बिना कोई कारण बताए सरसरी तौर पर खारिज कर दिया जाएगा और इस संबंध में किसी भी पत्राचार पर विचार नहीं किया जाएगा।
- 14) अभ्यर्थियों के पास एक वैध और सक्रिय **ई-मेल आईडी होना चाहिए, जिसका उल्लेख** ऑनलाइन आवेदन पत्र में किया जाना है। लिखित परीक्षा और अन्य पत्राचार से संबंधित जानकारी अभ्यर्थी द्वारा दी गई ईमेल आईडी पर ई-मेल द्वारा भेजी जाएगी। किसी भी परिस्थिति में अभ्यथी को किसी अन्य व्यक्ति की ई-मेल आईडी साझा नहीं करनी चाहिए। उम्मीदवारों को भेजे गए किसी भी ई-मेल के बाउंस होने के लिए बीईएल जिम्मेदार नहीं होगा। एक बार दर्ज करने के बाद ईमेल आईडी या मोबाइल नंबर में कोई बदलाव नहीं किया जाएगा।
- 15) किसी भी अभ्यर्थी द्वारा एक से अधिक आवेदन प्रस्तुत नहीं किया जाना चाहिए। एकाधिक आवेदनों के मामले में, केवल नवीनतम वैध (पूर्ण) आवेदन ही रखा जाएगा और अन्य आवेदन के लिए भुगतान किया गया आवेदन शुल्क देय नही होगा।
- 16) ओएमआर शीट की पुन: जांच⁄पुनमूेल्यांकन का कोई प्रावधान नहीं है।
- 17) मोबाइल फोन / पेजर / आईपैड / आईपॉड / टैबलेट / फैबलेट / कैलकुलेटर या ऐसा कोई अन्य इलेक्ट्रॉनिक उपकरण परीक्षा हॉल के अंदर संख्ती से प्रतिबंधित है। अभ्यंथियों को सलाह दी जाती है कि वे इन्हें परीक्षा हॉल में न ले जाए। परीक्षा हॉल के अंदर किसी भी इलेक्ट्रॉनिक उपकरण को रखने पर अभ्यर्थी की अभ्यर्थिता को अर्याग्य ठहराया जा सकता है।
- 18) अभ्यर्थी की योग्यता, जिन चरणों में योग्यता की जांच की जानी है, और अन्य योग्यता मानदंडों के सभी मामलो में बीईएल का निर्णय अंतिम होगा और उम्मीदवार पर बाध्यकारी होगा।
- 19) चयन प्रक्रिया के सभी चरणों में अभ्यर्थिता अर्नातेम प्रकृति की होगी। योग्यता की न्यूनतम आवश्यकता को पूरा करने मात्र से अभ्यंथियों को लिखित परीक्षा के लिए बुलाए जाने का कोई अधिकार नहीं मिल जाएगा।
- 20) बीईएल ऊपर दशोए गए किसी भी मानदंड, चयन की विधि, पदों की संख्या को चयन के समय वास्तविक आवश्यकता के आधार पर बदलने (रद्द करने / संशोधित करने / जोड़ने) का अधिकार सुरक्षित रखती है।
- 21) यदि अभ्यर्थी द्वारा प्रदान की गई कोई भी जानकारी विज्ञापन में उल्लिखित मानदंडों के अनुरूप नहीं पाई जाती है, तो चयन प्रक्रिया के किसी भी चरण में या कार्यग्रहण के बाद अभ्यर्थिता को अस्वीकार कर दिया जा सकता है। यदि बीईएल को कोई साक्ष्य/ज्ञान मिलता है कि आवेदन/अन्य

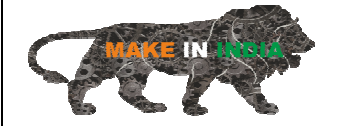

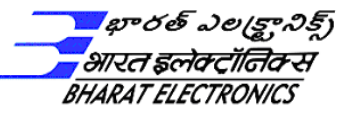

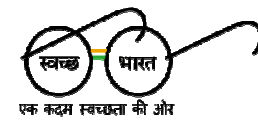

प्रपत्रो/प्रारूपो/घोषणाओं में दशोई गई योग्यता, अनुभव और कोई अन्य विवरण मान्यता प्राप्त /झूठा /भ्रामक नहीं है और /या ऐसा लगता है कि सूचना /विवरण को छिपाया गया, जिसे बीईएल के ध्यान में लाया जाना चाहिए था तो अभ्यर्थिता किसी भी स्तर पर अस्वीकृति के लिए उत्तरदायी है।

- 22) किसी भी रूप में प्रचार करने पर अयोग्यता होगी। बीईएल किसी भी कारण से चयन प्रक्रिया के किसी भी चरण में यदि अभ्यर्थी को उपयुक्त नहीं माना जाता है तो उसे अयोग्य घोषित करने का अधिकार सुरक्षित रखती है।
- 23) यदि अंग्रेजी के अलावा इस विज्ञापन के किसी भी संस्करण में खंडों की व्याख्या के कारण कोई विवाद उत्पन्न होता है,तो बीईएल वेबसाइट पर उपलब्ध अंग्रेजी संस्करण मान्य होगा।
- 24) भती प्रक्रिया सहित इस विज्ञापन से उत्पन्न होने वाला कोई भी विवाद हैदराबाद में स्थित न्यायालयो के एकमात्र क्षेत्राधिकार के अधीन होगा।
- 25) बीईएल के पास एक मजबूत और पारदशी भती प्रक्रिया है जहां चयन मानदंड पूरी तरह से अभ्यथी की योग्यता पर आधारित है। बीईएल इस विज्ञापन में उल्लिखित आवेदन शुल्क के अलावा भती प्रक्रिया के किसी भी चरण में किसी भी शुल्क की मांग या शुल्क नहीं लेती है या धन जमा करने का अनुरोध नहीं करती है। हम नौकरी चाहने वालों से आग्रह करते हैं कि वे हमारी कंपनी के प्रतिनिधि होने और बीईएल में रोजगार के बदले भुगतान की मांग करने वाले धोखेबाजो द्वारा किए गए किसी भी संचार से गुमराह न हो। कंपनी ऐसे धोखाधड़ीपूर्ण कार्यों से होने वाले किसी भी नुकसान के लिए उत्तरदायी नहीं है।

बीईएल ऐसे धोखेबाजो के खिलाफ आपराधिक कारेवाई सहित कानूनी कारेवाई करने का अधिकार सुरक्षित रखती है।

- 26) इस प्रक्रिया से सर्बाधेत सभी आगे की घोषणाएं/विवरण बीईएल वेबसाइट : <u>www.bel-india.in</u>पर समय समय पर प्रकाशित किए जाएंगे।
- 27) लिखित परीक्षा के अर्को के आधार पर अर्नातेम रूप से शॉटेलिस्ट / चर्यानेत उम्मीदवारो को दस्तावेज़ सत्यापन के लिए बुलाया जाएगा। उम्मीदवारो को मूल दस्तावेज प्रस्तुत करने होगे और निम्नलिखित दस्तावेजों की स्वप्रमाणित प्रतियां जमा करनी होंगी**:** 
	- 1) नवीनतम पासपोर्ट आकार का कलर फोटो।
	- 2) जन्म तिथि के प्रमाण के रूप में एसएसएलसी/एसएससी/आईएससी अंक पत्र और कोई अन्य वैध दस्तावेज।
	- 3) शैक्षणिक योग्यता के समर्थन में एसएसएलसी से प्रारंभ करते हुए सभी प्रमाण पत्र।
	- 4) आईटीआई/एनएसी/इंजीनियरिंग में डिप्लोमा पूरा करने से संबंधित अंतिम प्रमाणपत्र/दीक्षात प्रमाणपत्र/सक्षम प्राधिकारी/बोर्ड द्वारा जारी स्नातक प्रमाणपत्र, यथा लागू।

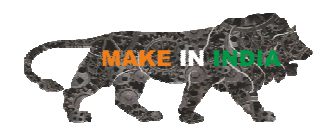

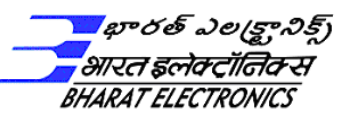

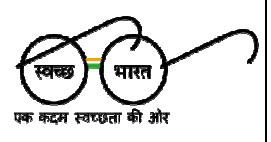

- 5) सीजीपीए को प्रतिशत में बदलने के लिए विश्वविद्यालय/संस्थान द्वारा अपनाए गए मानदंडो का :माण।
- 6) शिक्षुता मार्क्स कार्ड और एनएसी (केवल तकनीशियन 'सी' पद के लिए)
- 7) एसटी/ओबीसी/पीडब्ल्यूबीडी/ईडब्ल्यूएस से संबंधित अभ्यंथियो को निर्धारित प्रारूप में अपना प्रमाण पत्र जमा करना होगा।
- 8) ओबीसी श्रेणी के अभ्यंथियों को सक्षम प्राधिकारी द्वारा निर्धारित प्रारूप में सामुदायिक प्रमाणपत्र 01.06.2023 को या उसके बाद और सक्षम प्राधिकारी द्वारा वर्ष 2023-24 के लिए जारी ईडब्ल्यूएस प्रमाणपत्र जमा करना होगा। निर्धारित प्रारूप वेबसाइट <u>www.bel-india.in</u>पर उपलब्ध कराए गए हैं।

\*\*\* ओबीसी / ईडब्ल्यूएस से संबंधित अभ्यर्थी के दावे के प्रमाण के रूप में केवल निर्धारित प्रारूप में निम्नलिखित प्राधिकारियों में से किसी एक द्वारा जारी ईडब्ल्यूएस, अन्य पिछड़ा वर्ग प्रमाणपत्र (नॉन-क्रीमी लेयर) और आय और संपति प्रमाणपत्र स्वीकार किया जाएगा:-

- i. जिला मजिस्ट्रेट*/अतिरिक जिला मजिस्ट्रेट/कलेक्टर/*उपायुक/अतिरिक उपायुक्त/प्रथम श्रेणी वजीफा मजिस्ट्रेट/उपविभागीय मजिस्ट्रेट/तालुका मजिस्ट्रेट/कार्यकारी मजिस्ट्रेट/अतिरिक्त सहायक आयुक्त
- ii. मुख्य प्रेसीडेंसी मजिस्ट्रेट*/अतिरिक्त मुख्य प्रेसीडेंसी मजिस्ट्रेट/प्रेसीडेंसी मजिस्ट्रेट*
- iii. तहसीलदार पद से अधिक स्तर के राजस्व अधिकारी
- iv. उस क्षेत्र का उप-विभागीय अधिकारी जहां अभ्यर्थी या उसका परिवार सामान्य रूप से रहता है।
- 9) केवल 40 प्रतिशत या अधिक प्रार्सागेक विकलांगता वाले उम्मीदवार पीडब्ल्यूबीडी के रूप में आरक्षण और छूट के लिए पात्र होंगे। विकलागता प्रमाण पत्र मेडिकल बोर्ड द्वारा निर्धारित प्रारूप में जारी किया जाना चाहिए। (निर्धारित प्रारूप वेबसाइट <u>www.bel-india.in</u> पर उपलब्ध कराया गया है)
- 10) यदि सरकारी/अर्ध सरकारी/पीएसयू में कार्यरत है और यदि लागू हो तो आपके वर्तमान नियोक्ता) से अनापति प्रमाण पत्र।
- 11) पदों के लिए आवेदन करने वाले भूतपूर्व सैनिक अभ्यर्थियों को भारतीय सशस्त्र बलों (सेना */* नौसेना / वायु सेना) के संबंधित अधिकारियों द्वारा जारी डिस्चाजे बुक अपलोड करनी होगी।
- 12) तेलंगाना राज्य के रोजगार कार्यालय में वैध रोजगार पंजीकरण कार्ड। रोजगार कार्यालय पंजीकरण <u>11.07.2024</u> तक वैध और सक्रिय होना चाहिए।

पद के लिए आवेदन प्रस्तुत करने के लिए <mark>https://jobapply.in/bel2024HYDEATTECHJA</mark> पर क्लिक करें। ऑनलाईन आवेदन :,तुत करने के िलए अंितम ितिथ **11.07.2024** है।

विज्ञापन और आवेदन शुल्क के भुगतान से संबंधित प्रश्नों के लिए हमें ईमेल**: hydhrgen@bel.co.in** और दूरभाष 040-27194999 पर संपर्क करें।

आवेदन पत्र ऑनलाइन जमा करने के संदर्भ में तकनीकी सहायता के लिए कृपया ईमेल <mark>belhyd@jobapply.in.</mark> से संपर्क करें।